| Name: | Date: |  |
|-------|-------|--|

# **Student Exploration: Classifying Quadrilaterals**

Vocabulary: isosceles, kite, parallelogram, quadrilateral, rectangle, rhombus, square, trapezoid

Prior Knowledge Questions (Do these BEFORE using the Gizmo.)

1. Kim's family just adopted a Dachshund. They already have a German Shepherd.

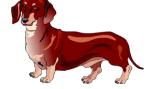

- A. How are the two animals the same? \_\_\_\_\_
- B. How are the two animals different?
- 2. Michael has a turtle and a hamster. What do these animals have in common with Kim's animals?

### Gizmo Warm-up

In the *Classifying Quadrilaterals* Gizmo, you can manipulate a variety of dynamic polygons, and name them based on the conditions you put on them.

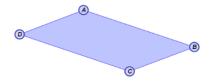

1. With **Quadrilateral** and **None** selected, drag the vertices to create several **quadrilaterals**. What seems to always be true about a quadrilateral? (Fill in the blanks below.)

A quadrilateral is a \_\_\_\_\_ with \_\_\_\_ sides.

 You can select Show angle measure tool to open a Gizmo protractor, and Show ruler to open a Gizmo ruler. Attach the "donuts" to points, as shown to the right.

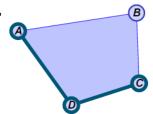

Create a variety of quadrilaterals. Use the Gizmo protractor to measure all angles of each quadrilateral.

What is the sum of the angle measures of a quadrilateral?

# **Activity A:** Classifying by traits

## Get the Gizmo ready:

• Be sure **Quadrilateral** is selected.

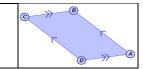

| 1. | Under Condition, choose One pair of opposite sides             |
|----|----------------------------------------------------------------|
|    | parallel. Drag the vertices to see a variety of these figures. |

|                                                                                                    | -  | ·                                                                                                    |  |  |
|----------------------------------------------------------------------------------------------------|----|----------------------------------------------------------------------------------------------------|--|--|
|                                                                                                    | A. | Create a quadrilateral of your choice. Sketch     your quadrilateral in the space to the right.                                                                                      |  |  |
|                                                                                                    | В. | Name the pair of opposite, parallel sides                                                                                                    |  |  |
|                                                                                                    | C. | C. Turn on <b>Show name of shape</b> . What is this shape called?                                                                                                    |  |  |
|                                                                                                    | D. | <ol> <li>Select <b>Trapezoid</b>. Drag the vertices to experiment with the figure. What seems to<br/>always be true about a <b>trapezoid</b>? (Fill in the blanks below.)</li> </ol> |  |  |
|                                                                                                    |    | A trapezoid is a with                                                                                                    |  |  |
|                                                                                                    | E. | Select <b>Isosceles trapezoid</b> . Create a variety of these figures by dragging the vertices.  Sketch one of them in the space to the right.                                       |  |  |
|                                                                                                    | F. | When is a trapezoid <b>isosceles</b> ?                                                                                                    |  |  |
|                                                                                                    | G. | G. Which pairs of angles of this isosceles trapezoid appear to be congruent?                                                                                                    |  |  |
|                                                                                                    |    | Use the Gizmo protractors to verify this.                                                                                                    |  |  |
| <ol> <li>Select Quadrilateral and Two pairs of opposite sides<br/>parallel. Be sure Show name of shape is checked.</li> </ol> |    |                                                                                                    |  |  |
|                                                                                                    | A. | Drag the vertices around to see a variety of these figures. Sketch an example in the space to the right.                                                                             |  |  |
|                                                                                                    | В. | Name the two pairs of parallel sides.                                                                                                    |  |  |
|                                                                                                    | C. | What is the shape you drew above called?                                                                                                    |  |  |
|                                                                                                    | D. | D. Select <b>Parallelogram</b> and drag the figure's vertices. What defines a <b>parallelogram</b> ?                                                                                 |  |  |
|                                                                                                    |    | A parallelogram is a with                                                                                                    |  |  |
|                                                                                                    | E. | How do you think the lengths of the parallel sides of a parallelogram compare?                                                                                                    |  |  |
|                                                                                                    |    | Use the Gizmo rulers to check.                                                                                                    |  |  |
|                                                                                                    |    |                                                                                                    |  |  |

(Activity A continued on next page)

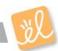

## **Activity A (continued from previous page)**

| 3. Be sure <b>Parallelogram</b> and <b>Show name of shape</b> are still selected. |        |                                                                                                    |  |
|-----------------------------------------------------------------------------------|--------|----------------------------------------------------------------------------------------------------|--|
|                                                                                   | A.     | Under <b>Condition</b> , select <b>All sides are</b> ≅. Look at a variety of these figures by dragging the vertices. Sketch one figure you create to the right. What is the name of this type of figure? |  |
|                                                                                   | В.     | Select <b>Rhombus</b> and experiment with this figure. What is a <b>rhombus</b> ?                                                                                                    |  |
|                                                                                   |        | A rhombus is a with                                                                                                    |  |
|                                                                                   | C.     | Select <b>Parallelogram</b> . Then choose <b>All angles are 90°</b> from the <b>Condition</b> menu and drag the vertices. Sketch it to the right. What is this type of figure called?                    |  |
|                                                                                   | D.     | Select <b>Rectangle</b> , and vary the given figure. Describe a <b>rectangle</b> below.                                                                                                    |  |
|                                                                                   |        | A rectangle is a with                                                                                                    |  |
|                                                                                   | E.     | Select Parallelogram and All angles are 90° and all sides are ≅ from the dropdowns. Vary the figure. Sketch an example of it to the right. What is the name of this shape?                               |  |
|                                                                                   | F.     | F. Keep manipulating this figure in the Gizmo. What defines a <b>square</b> ?                                                                                                    |  |
|                                                                                   |        | A square is a with                                                                                                    |  |
| 4.                                                                                | With S | show name of shape still checked, select Quadrilateral.                                                                                                    |  |
|                                                                                   | A.     | Under Condition, select Two pairs of adjacent sides ≅. Drag the vertices around. Sketch your shape in the space to the right. What is the name of this quadrilateral?                                    |  |
|                                                                                   | В.     | Vary the figure by dragging its vertices. What is always true about a <b>kite</b> ?                                                                                                    |  |
|                                                                                   |        | A kite is a with                                                                                                    |  |

**Activity B:** 

Using quadrilaterals

#### Get the Gizmo ready:

- Be sure Quadrilateral is selected, and the Condition chosen is None.
- Turn on **Show name of shape**.

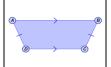

1. Fill in the first blank with always, sometimes, or never to form a true statement. Then explain your answer, and check each one in the Gizmo.

| A. | A rhombus is                                                                                                    | a rectangle. |
|----|----------------------------------------------------------------------------------------------------|--------------|
|    |                                                                                                    |              |
|    | Entertain to the control of the control of the cont |              |

| R | A parallelogram is | a square. |
|---|--------------------|-----------|
|   |                    |           |

Explain:

C. A square is \_\_\_\_\_\_ a rectangle.

Explain:

- 2. Find the value of *x* for each quadrilateral. Show all of your work.
  - A. Each side of a square is (x + 5)units long. The perimeter of the square is 52 units.

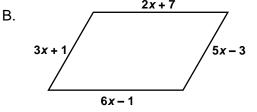